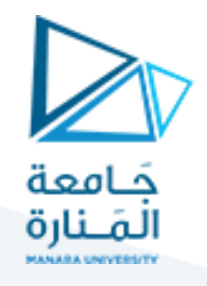

**تأثير العمليات على مسجل األعالم**

**هدف الجلسة :** التعرف على مسجل الأعلام وتأثير العمليات الحسابية والمنطقية على خاناته.

**تمرين :1ماهو العنوان الفيزيائي المقابل للعنوان المنطقي التالي AFB1425:3؟** الحل: نحسب عنوان بداية مقطع المعطيات بأن نضرب القيمة 2 $\tilde{0}$ 22 بـ 10h من ثم نجمع أساس المقطع الناتج مع اإلزاحة C1A3 فيكون الناتج كما يلي:

14250 AFB3+ 1F203

### **مسجل األعالم Register Flags**

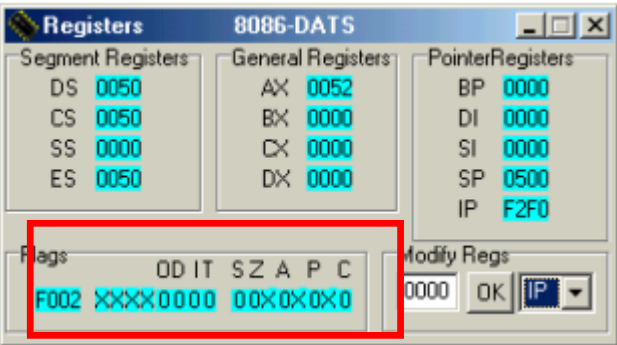

يحتوي هذا المسجل على مجموعة من الأعلام وهي نوعان: أعلام الحالة وأعلام التحكم. لا يمكن تعديل قيم هذه الأعلام مباشرة إنما تتعدل تلقائيا حسب العملية المنجزة. فيما يلي تفصيل خانات مسجل الأعلام :

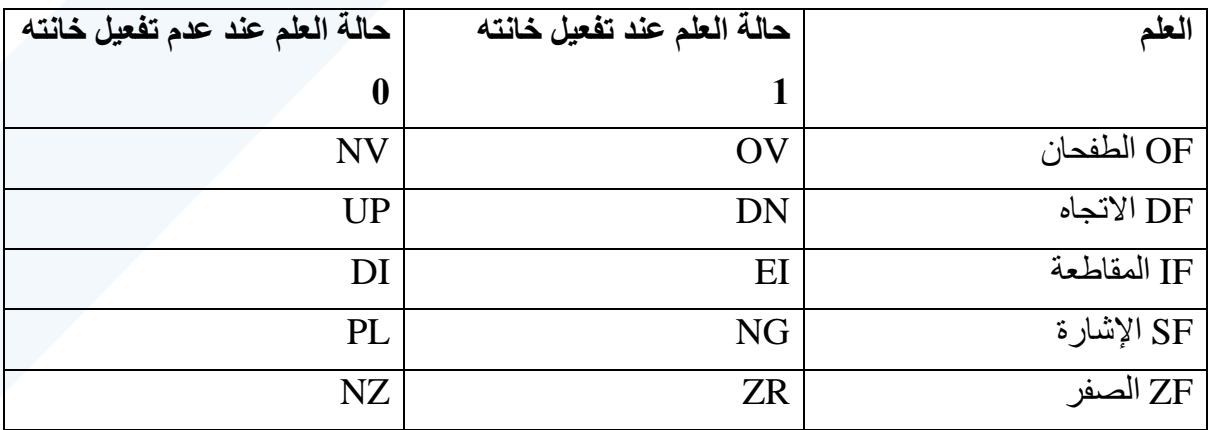

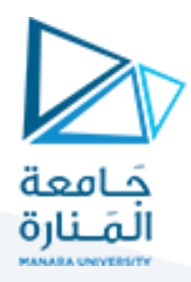

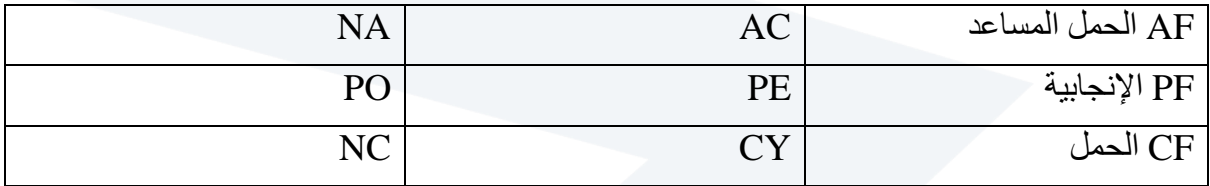

 $\sim 2$ 2 نمر بن 2: ليكن لدينا العملية الحسابية التالية: $-998$ 898

-1 اكتب برنامج بلغة االسمبلي يقوم بإنجاز العملية الحسابية السابقة 2- بين ماهو تأثير تنفيذ البرنامج على مسجلات المعالج وعلى مسجل الأعلام.

> $899a +$ 988 2225 1000 1001 1001 1010 1001 1000 1000 1011 0010 0010 0010 0101

بداية سنقوم بتحميل القيمة a899 في المسجل AX وتحميل القيمة b988 في المسجل BX ومن ثم ننجز عملية الجمع فيكون البرنامج بلغة االسمبلي كما يلي:

### **Mov ax, 899ah**

**Mov bx, 988bh**

#### **Add ax,bx**

بنتيجة تنفيذ البرنامج على واجهة DATS سنجد في نهاية تنفيذ البرنامج أن المسجالت التي تعدلت قيمها أصبحت كما يلي:

**IP=0108 Bx= 988bh Ax= 2225h** التأثير على مسجل الأعلام: يوجد حمل نهائي من أخر خانة نسميه Coutوقيمته 1 وهذا يعني أن علم الحمل CF سيصبح CY أي مفعل. يوجد حمل من الخانة الرابعة إلى الخامسة وهذا يعني أن علم الحمل المساعد سيرتفع أي تصبح قيمة AF هي AC. النتيجة ليست صفر هذا يعني أن علم الصفر ZF غير مفعل NZ. الخانة األكثر أهمية قيمتها 2 أي أن الرقم موجب إذا علم اإلشارة SF غير مفعل وقيمته هي PL. تحدد قيمة علم الإنجابية من عدد البتات التي قيمتها واحد (1) في البايت الأدنى من النتيجة أي في البتات الثمانية الأدنى و هنا عددها هو (3) أي الإنجابية فردية PF قيمتها هي PO.

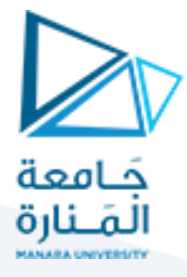

أما قيمة علم الطفحان فتحسب من إجراء عملية XOR الثنائية على دخل الخانة الأكثر أهمية وخرجها معاً وحسب الناتج يتفعل علم الطفحان.

في المثال قيمة دخل الخانة األكثر أهمية هي (0=Cin (وقيمة خرجها (1=Cout (هذا يعني أن

(1=Cout Xor Cin(. أي أن قيمة علم الطفحان مفعلة وهي OV=OF.

وتصبح حالة الأعلام النهائية هي:

# OV UP DI PL NZ AC PO CY

# أي أن :

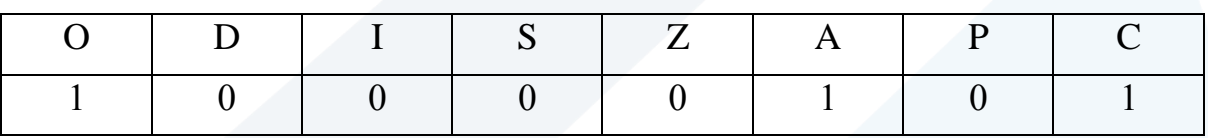

التنفيذ العملي: نختار assembler line من قائمة debug ونقوم بكتابة البرنامج بلغة االسمبلي ضمن هذه النافذة

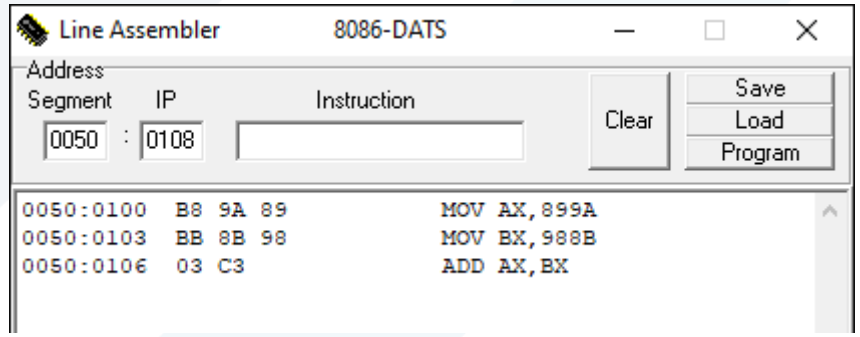

نتأكد من ضبط قيمة IP على 122 قبل التنفيذ من خالل نافذة Register

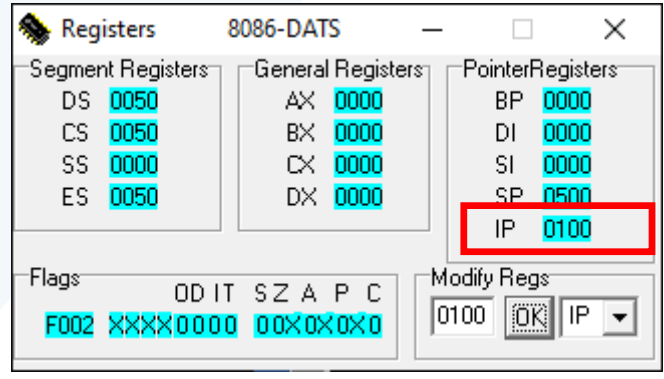

نضغط single step كي نبدأ بتنفيذ التعليمة الأولى

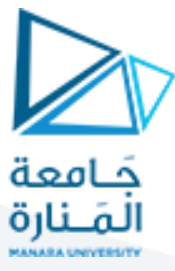

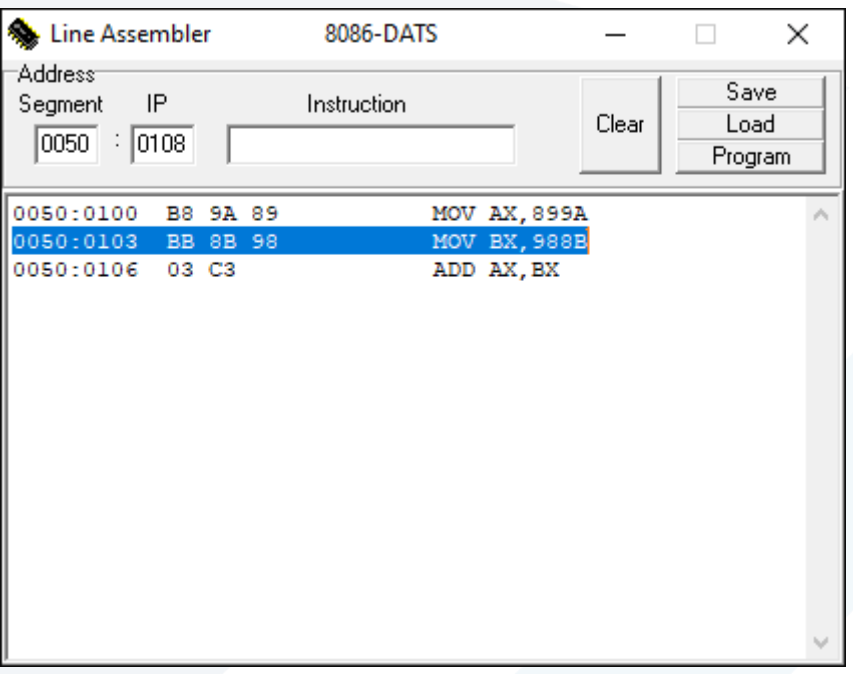

 $103$  وبنتيجة تنفيذ أول تعليمة نجد قيمة  $_{\rm AX}$  أصبحت 103 وقيمة IP أصبحت

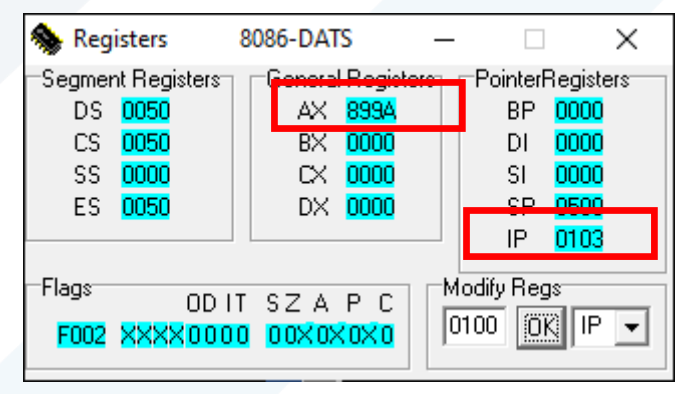

نضغط step single مرة أخرى كي نقوم بتنفيذ التعليمة الثانية

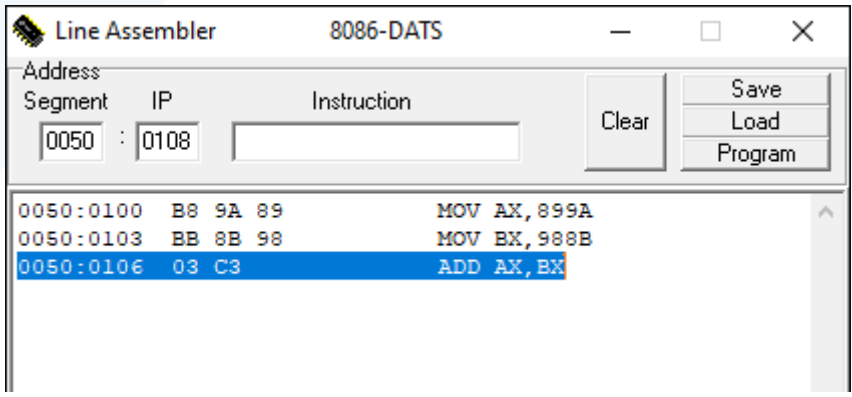

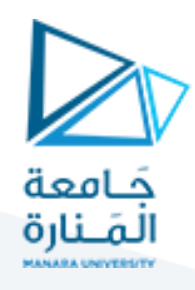

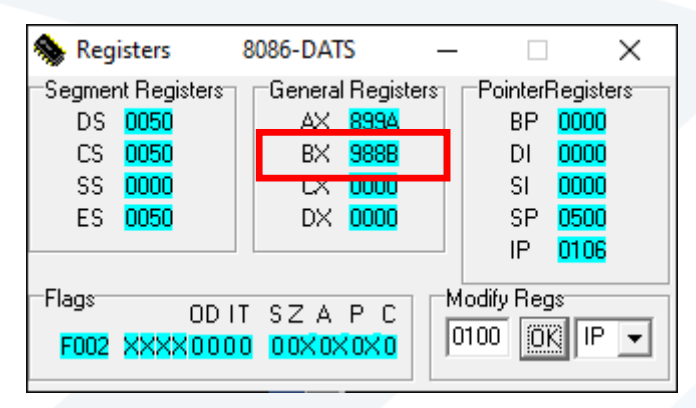

بعد تنفيذ التعليمة الثالثة نجد النتيجة أصبحت في المسجل AX ونلاحظ خانات مسجل الأعلام كما في الشكل التالي

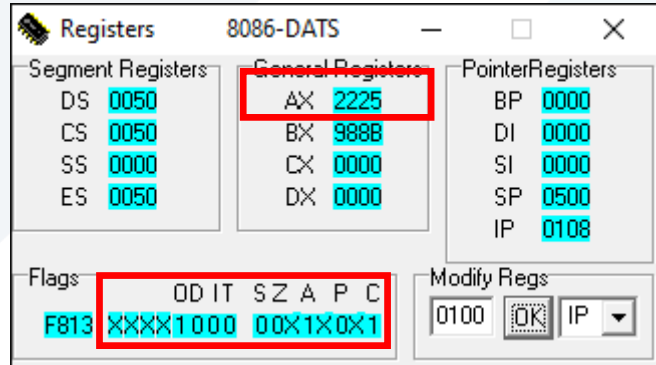

وهي توافق النتيجة التي توصلنا إليها سابقا وهي

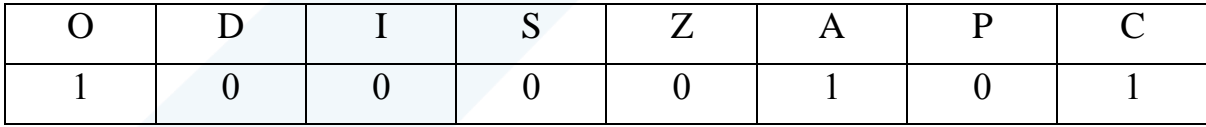

وظيفة :

اوجد تأثير كل من التعليمات التالية على مسجل الأعلام

Mov CX, FFFFh INC CX AND CX,01h